# **Computer Classes July 2018**

Most of these classes are held in the Computer Lab at Main Library, unless otherwise indicated. Registration is required for all classes. Space is limited. Register online at mrcpl.org/calendar or call 419.521.3146. Drop-in sessions require NO sign-up.

#### **Bringing the Library to Your Tablet**

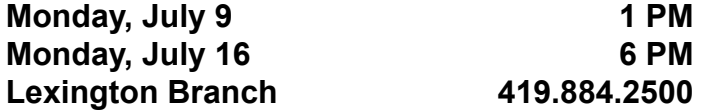

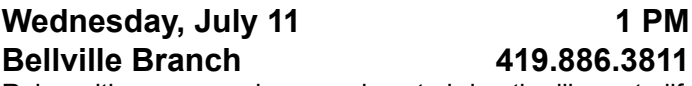

Relax with us as we show you how to bring the library to life on your device! Get access to eaudiobooks, ebooks, movies, music, and magazines.

#### **Excel® - Beyond the Basics**

#### **Tuesday, July 10 5:30 PM**

This class is for those who are familiar with the basics of Microsoft Excel®. Extend your knowledge with new functions, advanced formatting, filtering sorting, and charts.

#### **Excel® - Advanced**

**Tuesday, July 17 5:30 PM**

If you've taken the first two Microsoft Excel classes and want to learn more, this is the class for you.

## **Internet - the Basics**

#### **Wednesday, July 25 5:30 PM**

We'll explain the basics of searching with hands-on activities. We'll also show you how your library card gives you access to thousands of articles others have to pay to see.

**Computer Lab**

# **Job Seeker's Drop-in**

## **Workshop - Create a Résumé**

**Thursday, July 31 5:30-7:30 PM** Drop in for tips on creating an effective résumé in this relaxed, friendly, session.

# **PowerPoint® - the Basics**

**Thursday, July 19 5:30 PM** Learn the basics in our introductory PowerPoint class!

# **PowerPoint® - Beyond the Basics**

**Thursday, July 26 5:30 PM**

Build on basic skills learned in the first class, learning new tips and tricks to create visually crisp presentations.

# **Word® - Advanced**

#### **Thursday, July 12 5:30 PM**

If you've taken the first two Microsoft Word classes and want to learn more, this is the class for you.

# **PERSONALIZED 1-TO-1 SESSIONS**

Call 419.521.3146 to schedule a friendly 1-to-1 session with our lab staff for help with software training (Microsoft Office etc.), job searching, resume writing, tablets and e-readers, and general computer assistance.

**Public Library** 

West Third Street · Mansfield, OH · 44902

**Mansfield/Richland County** 

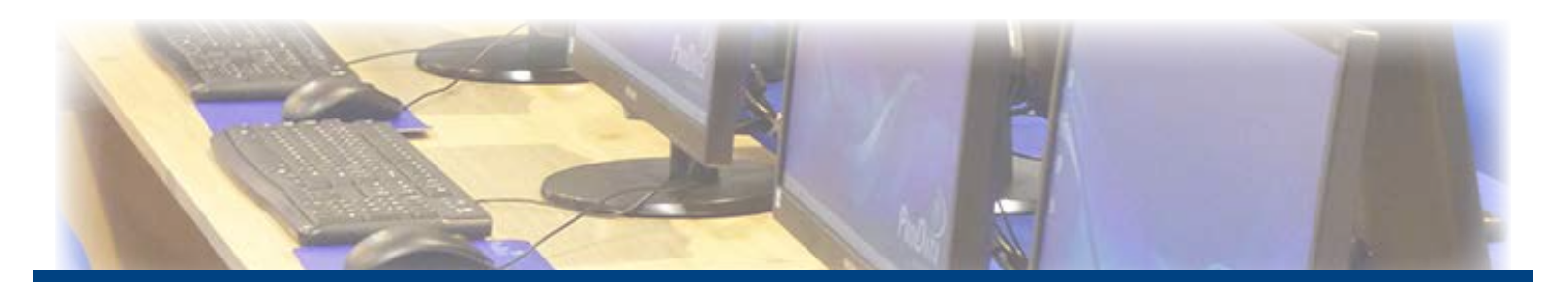

**OPEN TO ALL**